## **MDS plot**

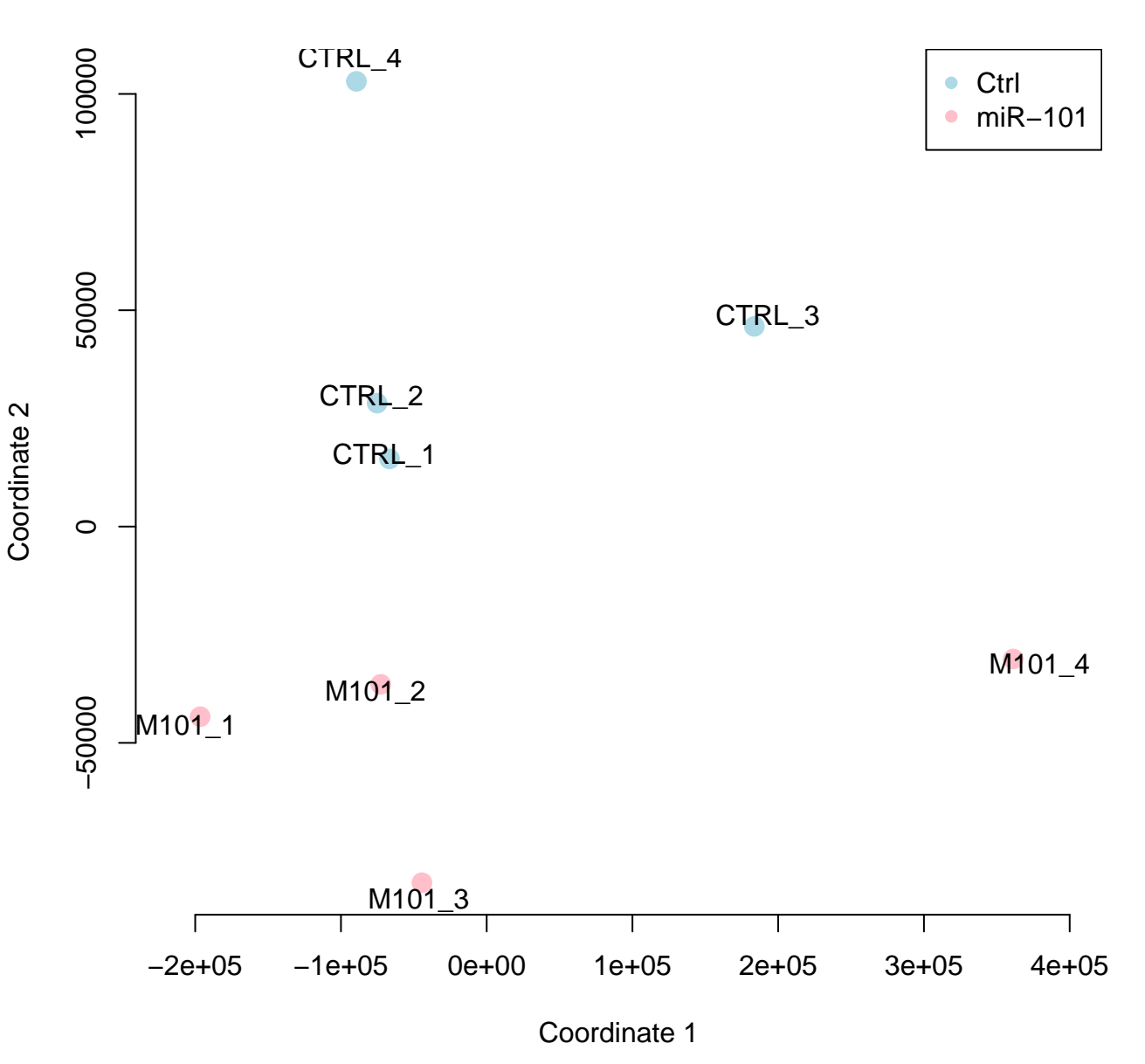